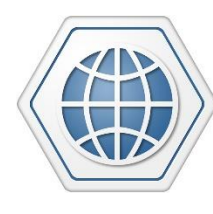

Tracking The World

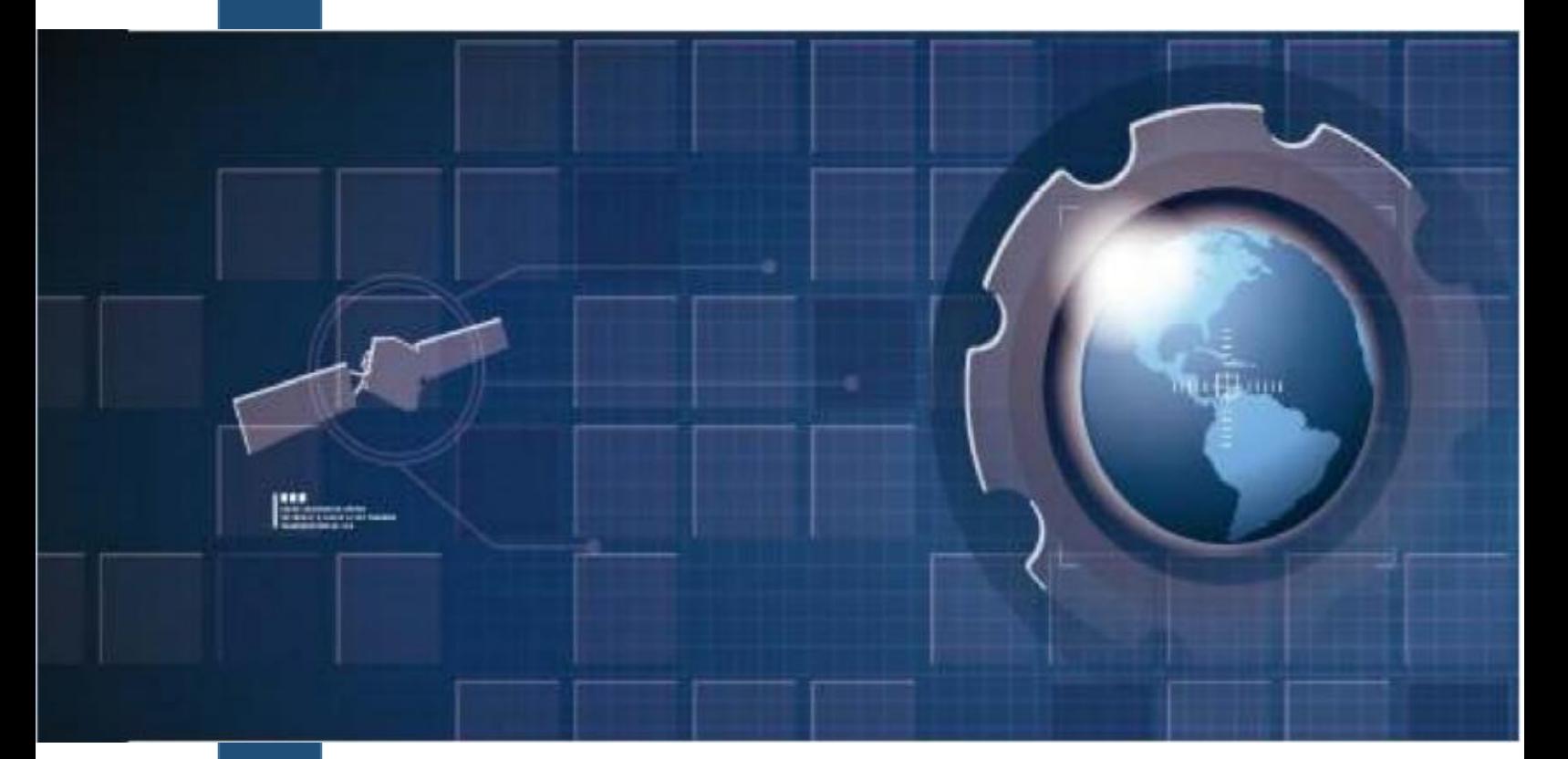

# **Enduro Plus**

**Multi-purpose Tracking Device**

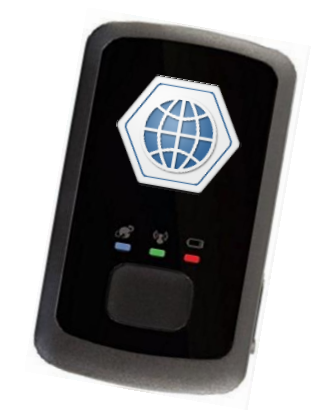

# **USER MANUAL**

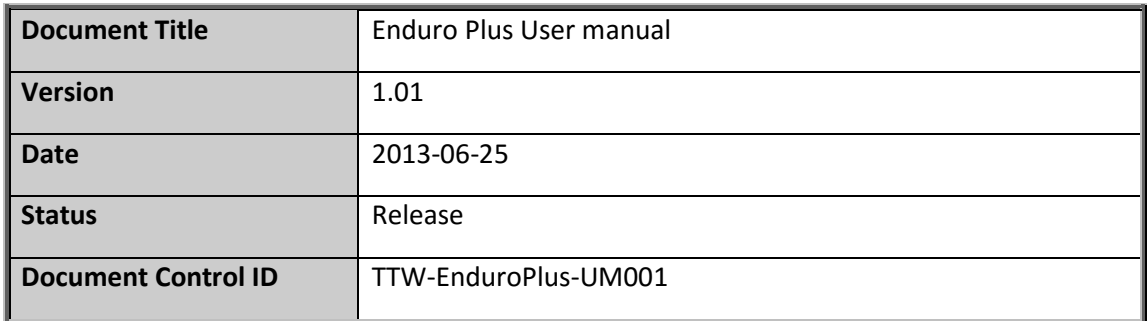

#### **General Notes**

TrackingTheWorld offers this information as a service to its customers, to support application and engineering efforts that use the products designed by TrackingTheWorld. The information provided is based upon requirements specifically provided to TrackingTheWorld by the customers. TrackingTheWorld has not undertaken any independent search for additional relevant information, including any information that may be in the customer's possession. Furthermore, system validation of this product designed by TrackingTheWorld within a larger electronic system remains the responsibility of the customer or the customer's system integrator. All specifications supplied herein are subject to change.

#### **Copyright**

This document contains proprietary technical information which is the property of TrackingTheWorld, copying of this document and giving it to others and the using or communication of the contents thereof, are forbidden without express authority. Offenders are liable to the payment of damages. All rights reserved in the event of grant of a patent or the registration of a utility model or design. All specification supplied herein are subject to change without notice at any time.

Copyright © TrackingTheWorld 2016

**For More Information:** Please contact TrackingTheWorld, 1633 Bayshore Highway, Suite 390, Burlingame, CA. 94010, USA Phone: +1.650.692.8100 – Email: [info@trackingtheworld.com](mailto:info@trackingtheworld.com) – Website: <www.trackingtheworld.com>

# **Contents**

<span id="page-2-0"></span>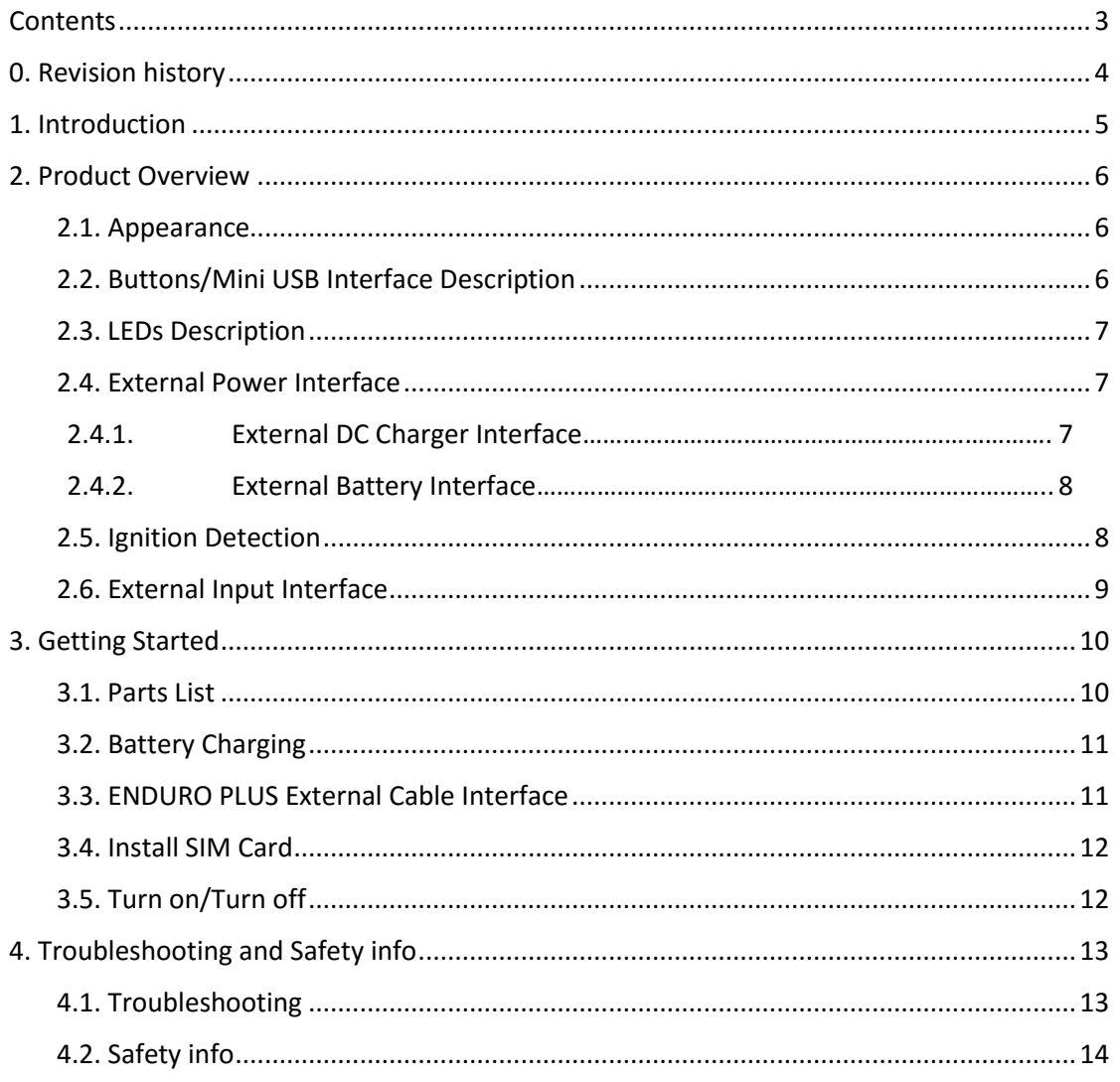

<span id="page-2-1"></span>For More Information: Please contact Tracking The World, 1633 Bayshore Highway, Suite 390, Burlingame, CA. 94010, USA<br>Phone: +1.650.692.8100 – Email: info@trackingtheworld.com – Website: www.trackingtheworld.com

# **0. Revision history**

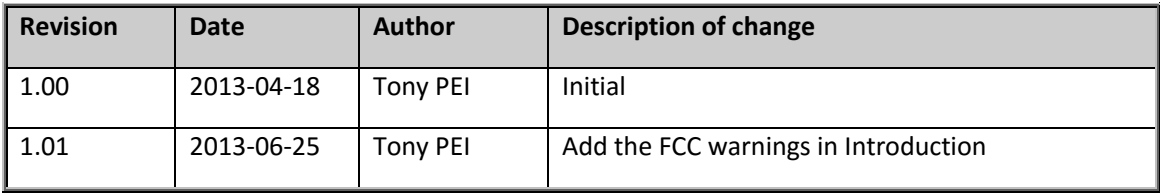

**For More Information:** Please contact TrackingTheWorld, 1633 Bayshore Highway, Suite 390, Burlingame, CA. 94010, USA Phone: +1.650.692.8100 – Email: [info@trackingtheworld.com](mailto:info@trackingtheworld.com) – Website: <www.trackingtheworld.com>

## <span id="page-4-0"></span>**1. Introduction**

ENDURO PLUS is a powerful GPS Tracker designed for asset, vehicle, and pet tracking. With superior receive sensitivity, fast TTFF (Time to First Fix) and Quad band GSM frequencies 850/900/1800/1900, its location can be continuously monitored or periodically reported to a backend server or other device. Based on the embedded @Track protocol, the ENDURO PLUS can communicate with the backend server through the GPRS/GSM network (or SMS) to report emergency alerts, Geo-Fence boundary crossings, low battery and scheduled GPS positions along with several other advanced reporting features. System integrators can easily setup their custom tracking platforms to communicate with the ENDURO PLUS based on the @Track protocol.

This device complies with Part 15 of the FCC Rules. Its operation is subject to the following two conditions:

(1) This device may not cause harmful interference, and

(2) This device must accept any interference received, including interference that may cause undesired operation.

Note: This product has been tested and found to comply with the limits for a Class B digital device, pursuant to Part 15 of the FCC Rules. These limits are designed to provide reasonable protection against harmful interference in a residential installation. This product generates, uses, and can radiate radio frequency energy and, if not installed and used in accordance with the instructions, may cause harmful interference to radio communications. However, there is no guarantee that interference will not occur in a particular installation. If this product does cause harmful interference to radio or television reception, which can be determined by turning the equipment off and on, the user is encouraged to try to correct the interference by one or more of the following measures:

—Reorient or relocate the receiving antenna.

—Increase the separation between the equipment and receiver.

—Connect the equipment into an outlet on a circuit different from that to which the receiver is connected.

—Consult the dealer or an experienced radio/TV technician for help.

**For More Information:** Please contact TrackingTheWorld, 1633 Bayshore Highway, Suite 390, Burlingame, CA. 94010, USA Phone: +1.650.692.8100 – Email: [info@trackingtheworld.com](mailto:info@trackingtheworld.com) – Website: <www.trackingtheworld.com>

# <span id="page-5-0"></span>**2. Product Overview**

#### <span id="page-5-1"></span>**2.1. Appearance**

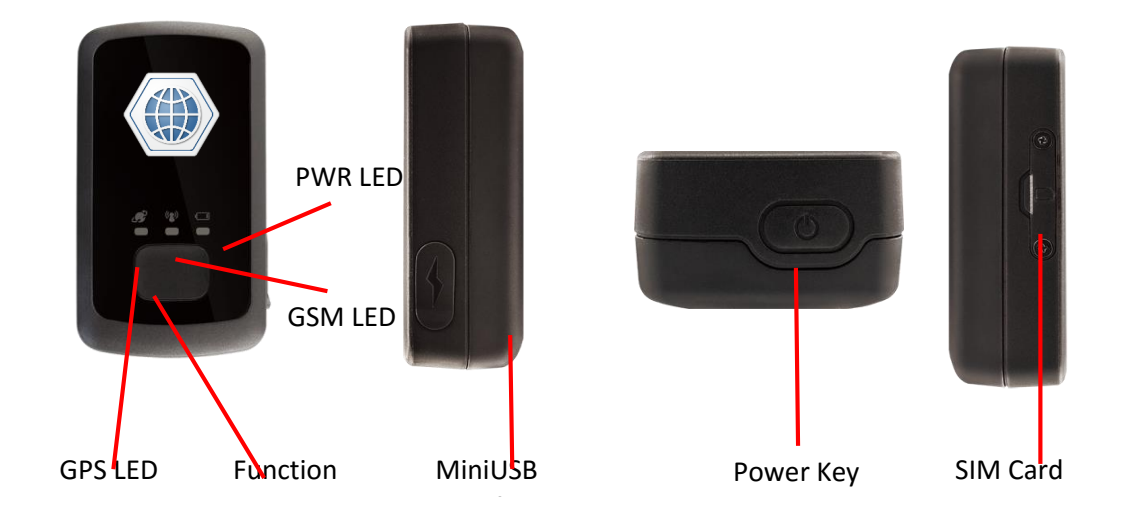

### <span id="page-5-2"></span>**2.2. Buttons/Mini USB Interface Description**

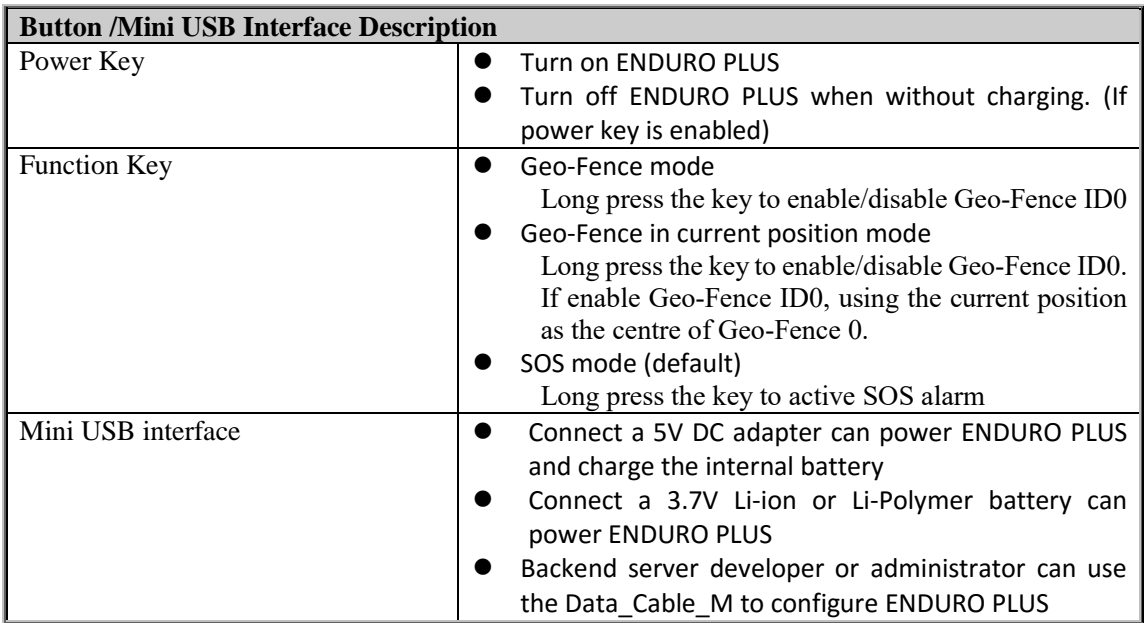

#### **For More Information:** Please contact TrackingTheWorld, 1633 Bayshore Highway, Suite 390, Burlingame, CA. 94010, USA Phone: +1.650.692.8100 – Email: [info@trackingtheworld.com](mailto:info@trackingtheworld.com) – Website: <www.trackingtheworld.com>

## <span id="page-6-0"></span>**2.3. LEDs Description**

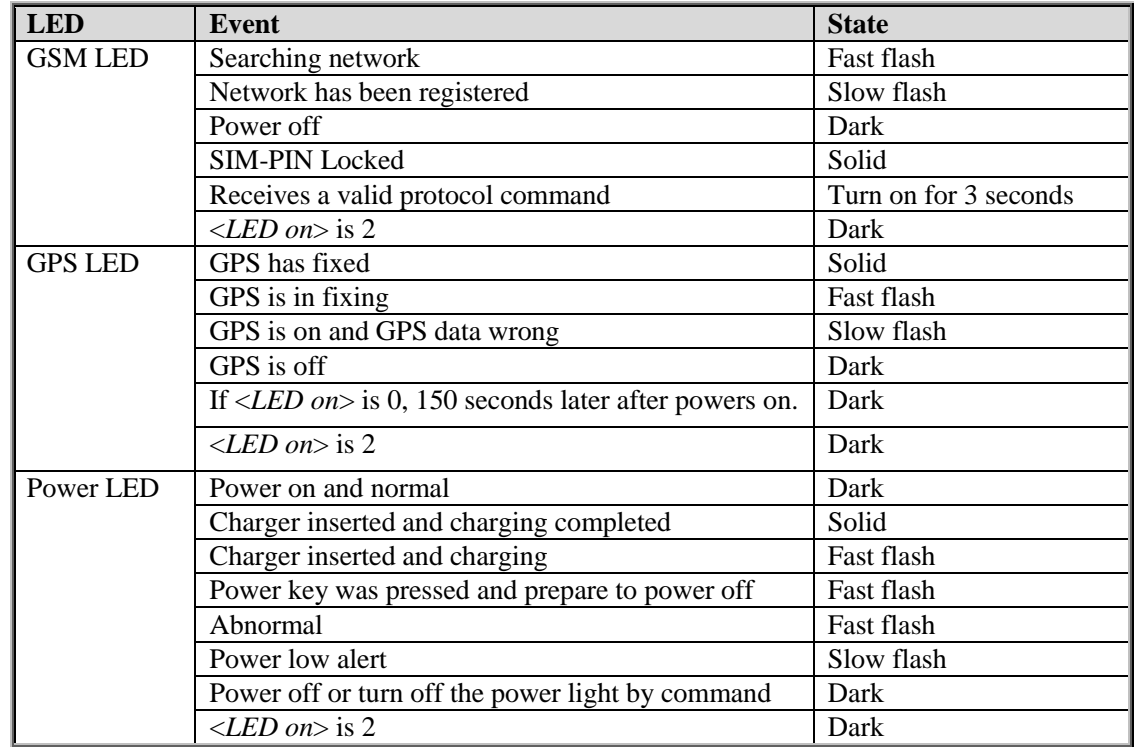

There are three LEDs in ENDURO PLUS, the description as following.

## <span id="page-6-1"></span>**2.4. External Power Interface**

#### <span id="page-6-2"></span>**2.4.1. External DC Charger Interface**

The Pin2 on Mini-USB connector are used for charging and named as VCHG pin, It can be connected to a 5V DC power supply to power ENDURO PLUS and charge the internal battery.

**For More Information:** Please contact TrackingTheWorld, 1633 Bayshore Highway, Suite 390, Burlingame, CA. 94010, USA Phone: +1.650.692.8100 – Email: [info@trackingtheworld.com](mailto:info@trackingtheworld.com) – Website: <www.trackingtheworld.com>

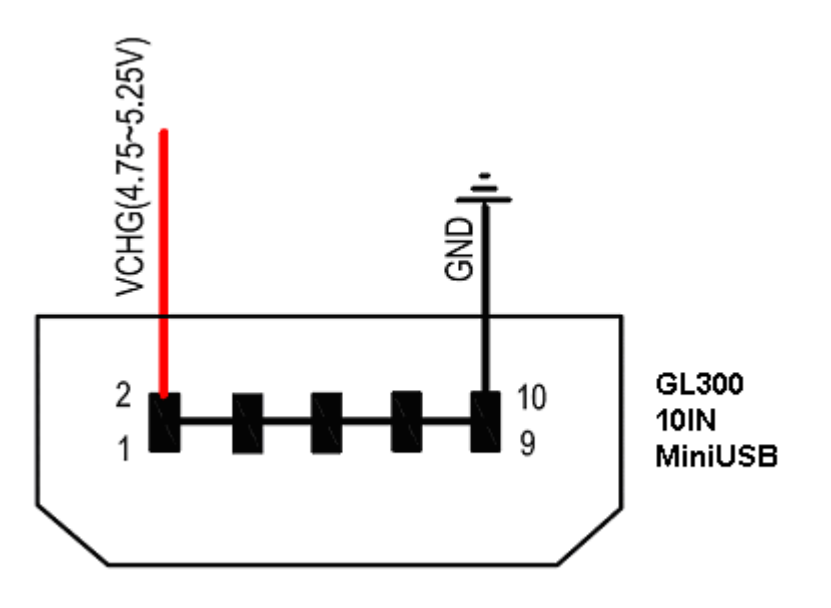

#### <span id="page-7-0"></span>**2.4.2. External Battery Interface**

The Pin 8 on Mini-USB connector is for external battery and named as EXTBAT pin. It can be connected to 3.7V Li-ion or Li-Polymer battery to power ENDURO PLUS.

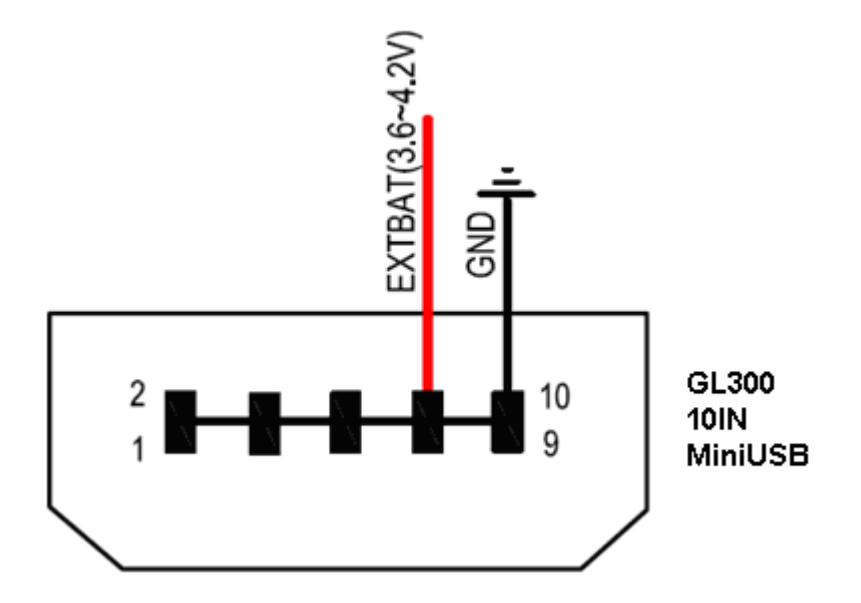

## <span id="page-7-1"></span>**2.5. Ignition Detection**

The Pin 7 on Mini-USB connector is for ignition detection when ENDURO PLUS is used in vehicle tracking application. It is named as IGN\_IND pin.

**For More Information:** Please contact TrackingTheWorld, 1633 Bayshore Highway, Suite 390, Burlingame, CA. 94010, USA Phone: +1.650.692.8100 – Email: [info@trackingtheworld.com](mailto:info@trackingtheworld.com) – Website: <www.trackingtheworld.com>

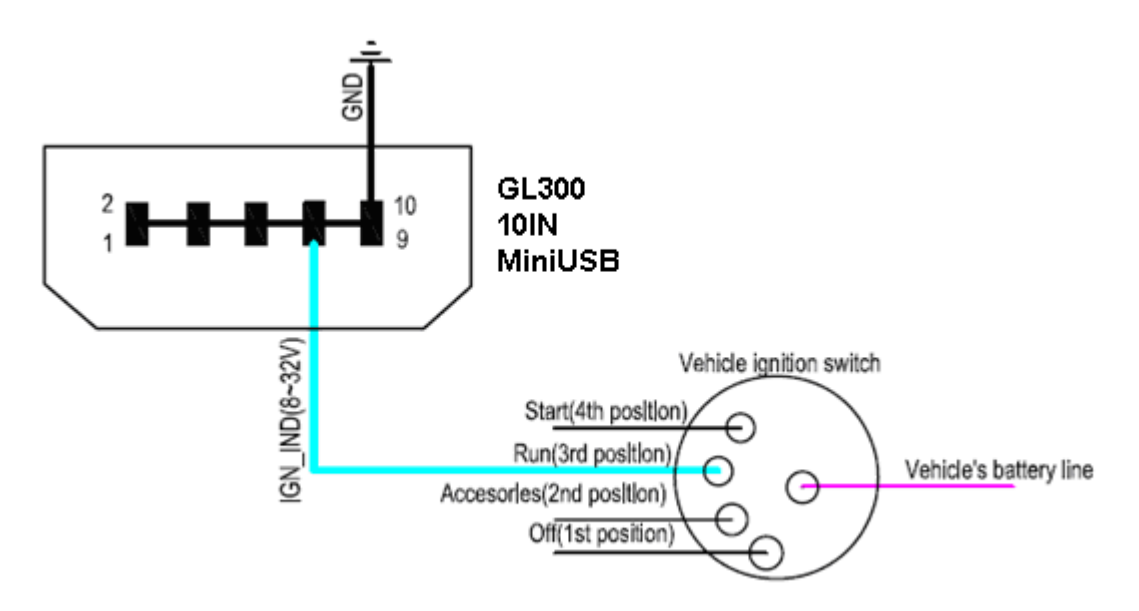

Another easy way is to connect PIN7 to a power output in the fuse box of the vehicle which is only enabled after the vehicle is ignition on. For example: the power output for radio FM.

#### <span id="page-8-0"></span>**2.6. External Input Interface**

The Pin 5 on Mini-USB connector is a negative trigger input in newer hardware version. It is named as NSW pin.

For negative trigger input the electrical conditions are:

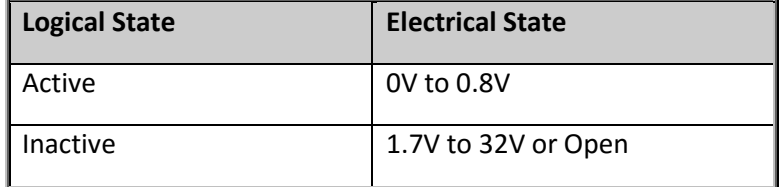

An input example is shown as following figures:

**For More Information:** Please contact TrackingTheWorld, 1633 Bayshore Highway, Suite 390, Burlingame, CA. 94010, USA Phone: +1.650.692.8100 – Email: [info@trackingtheworld.com](mailto:info@trackingtheworld.com) – Website: <www.trackingtheworld.com>

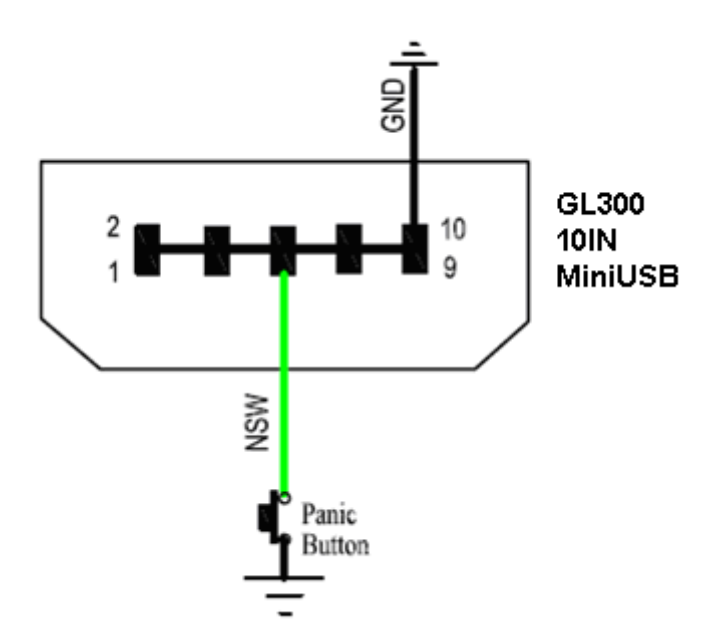

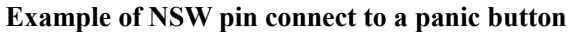

## <span id="page-9-0"></span>**3. Getting Started**

#### <span id="page-9-1"></span>**3.1. Parts List**

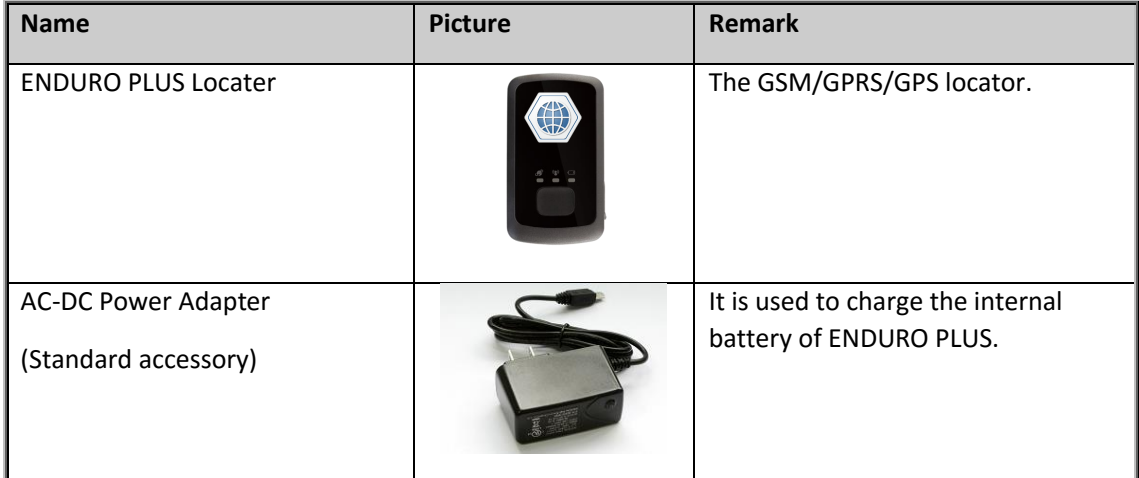

#### **For More Information:** Please contact TrackingTheWorld, 1633 Bayshore Highway, Suite 390, Burlingame, CA. 94010, USA Phone: +1.650.692.8100 – Email: [info@trackingtheworld.com](mailto:info@trackingtheworld.com) – Website: <www.trackingtheworld.com>

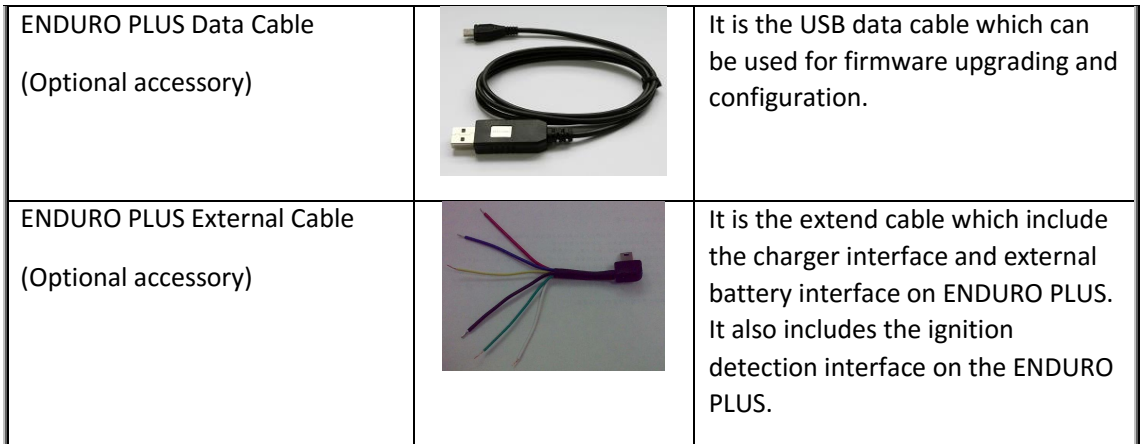

### <span id="page-10-0"></span>**3.2. Battery Charging**

- **•** Please connect AC-DC power adapter with ENDURO PLUS.
- Insert the AC-DC power adapter into the power socket.
- During charging, the PWR LED is flashing fast. When the battery is full charged, the PWR LED will be Everlight.
- You can also charge the battery by USB cable which connects ENDURO PLUS with the PC.
- Charging time is about 5 hours.

**Note: Before the first time using ENDURO PLUS, please full charge the battery.**

#### <span id="page-10-1"></span>**3.3. ENDURO PLUS External Cable Interface**

 ENDURO PLUS External Cable is a cable with a Mini USB connector and six wires which include the external power interface, ignition detect and input interface for ENDURO PLUS. Please find the detail description in following table.

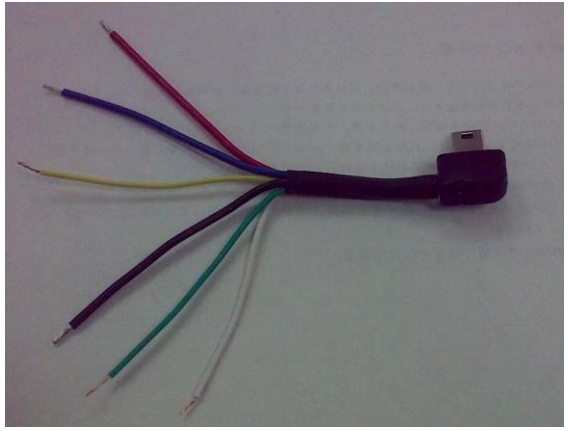

**For More Information:** Please contact TrackingTheWorld, 1633 Bayshore Highway, Suite 390, Burlingame, CA. 94010, USA Phone: +1.650.692.8100 – Email: [info@trackingtheworld.com](mailto:info@trackingtheworld.com) – Website: <www.trackingtheworld.com>

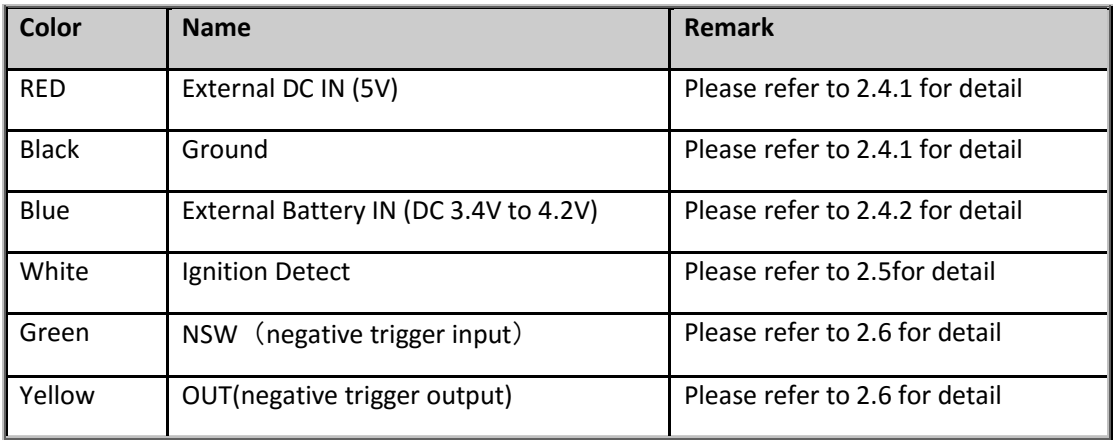

### <span id="page-11-0"></span>**3.4. Install SIM Card**

- First, open the cover of SIM card..
- Then insert the SIM card into the slot of SIM card according to the direction shown.
- Finally, cover the slot.

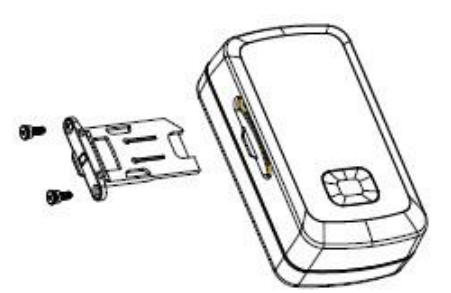

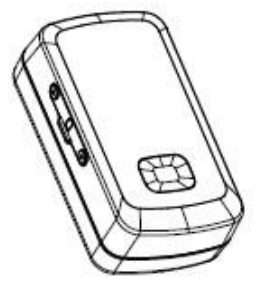

#### <span id="page-11-1"></span>**3.5. Turn on/Turn off**

- Turn on:
	- Method 1: Press the Power key at least 3 seconds and release it to turn on ENDURO PLUS. At the same time, PWR LED will light on.
	- Method 2: Connect device to charger or external battery, and it will turn on automatically, PWR LED will light on.
- Turn off:
	- $\blacklozenge$  Method 1: Press the power key about 2 seconds; PWR LED will fast flash and then turn off, it indicates that ENDURO PLUS is turned off. The time of power off is depended on the quality of network. The maximum time of power off is 90 seconds. It is only valid to turn off when using internal battery. Please note the end-user cannot power off ENDURO PLUS when the power key is disabled by protocol.
	- Method 2: If using external battery, device will power turn-off when external battery disconnect.

**For More Information:** Please contact TrackingTheWorld, 1633 Bayshore Highway, Suite 390, Burlingame, CA. 94010, USA Phone: +1.650.692.8100 – Email: [info@trackingtheworld.com](mailto:info@trackingtheworld.com) – Website: <www.trackingtheworld.com>

# <span id="page-12-0"></span>**4. Troubleshooting and Safety info**

### <span id="page-12-1"></span>**4.1. Troubleshooting**

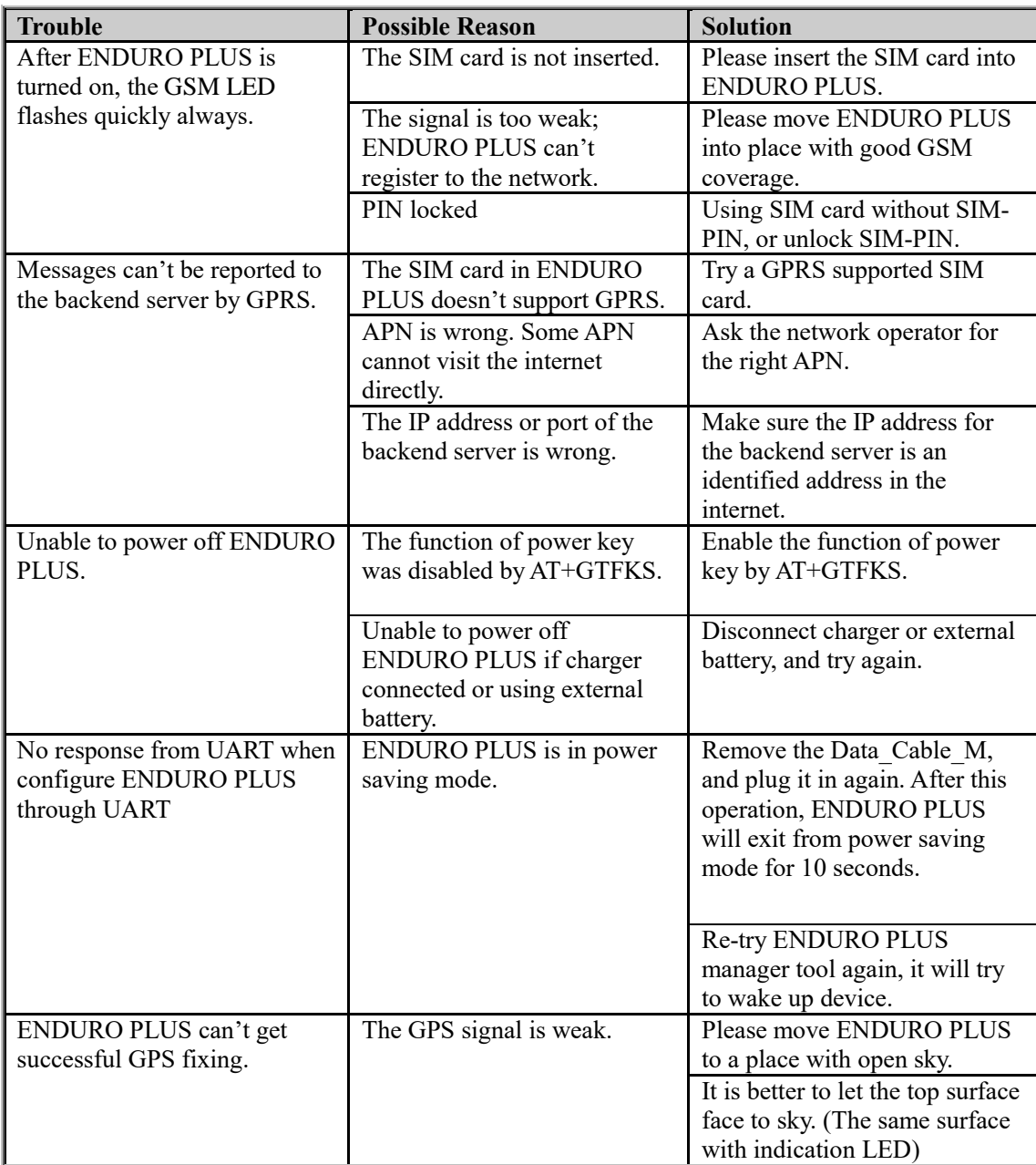

#### **For More Information:** Please contact TrackingTheWorld, 1633 Bayshore Highway, Suite 390, Burlingame, CA. 94010, USA Phone: +1.650.692.8100 – Email: [info@trackingtheworld.com](mailto:info@trackingtheworld.com) – Website: <www.trackingtheworld.com>

#### <span id="page-13-0"></span>**4.2. Safety info**

- **•** Please do not disassemble the device by yourself.
- Please do not put the device on the overheating or too humid place, avoid exposure to direct sunlight. Too high temperature will damage the device or even cause the battery explosion.
- Please do not use ENDURO PLUS on the airplane or near medical equipment.

**For More Information:** Please contact TrackingTheWorld, 1633 Bayshore Highway, Suite 390, Burlingame, CA. 94010, USA Phone: +1.650.692.8100 – Email: [info@trackingtheworld.com](mailto:info@trackingtheworld.com) – Website: <www.trackingtheworld.com>